#### **Tema 0**

*Foro: Novedades*

No hay mensajes

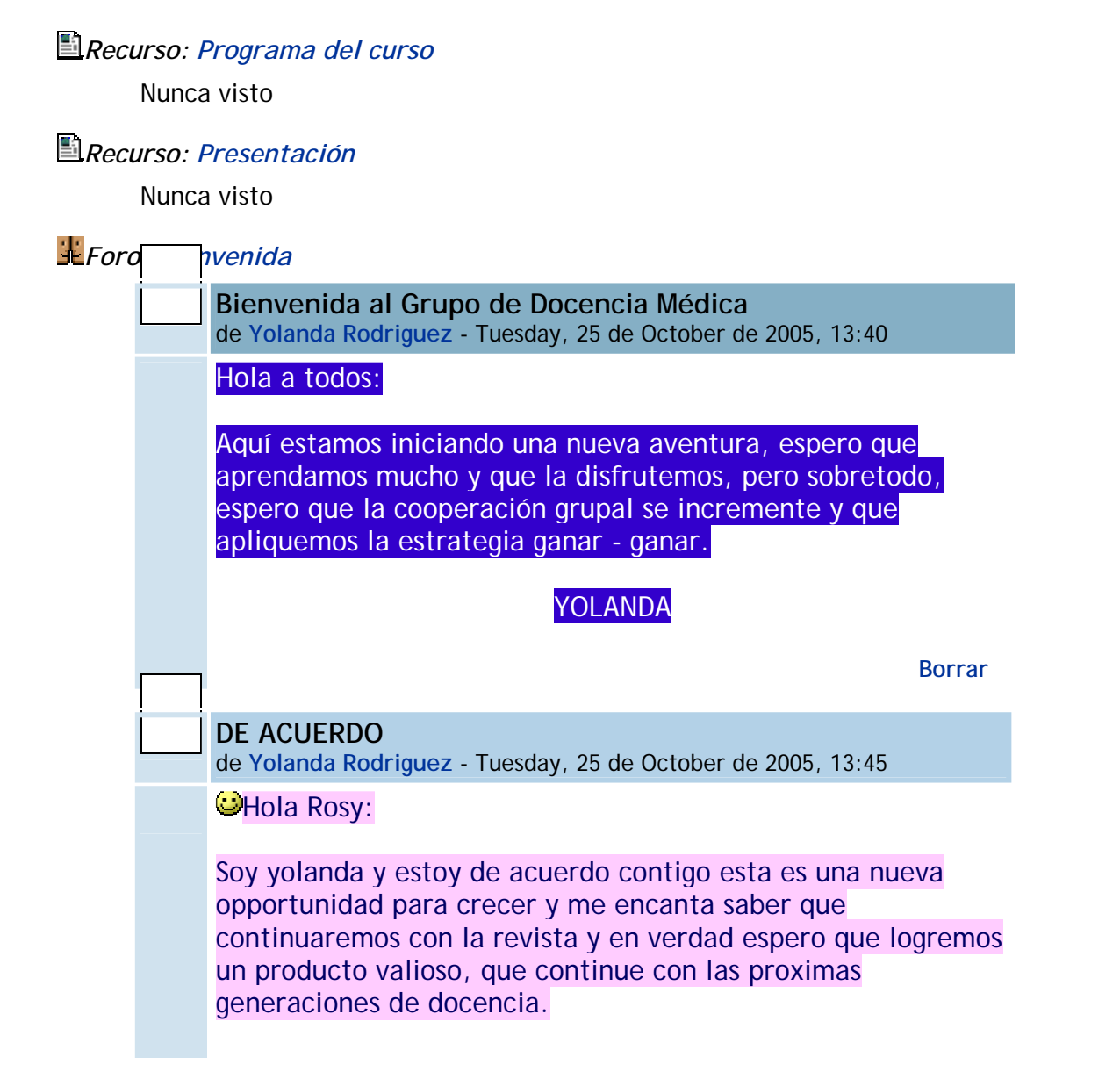

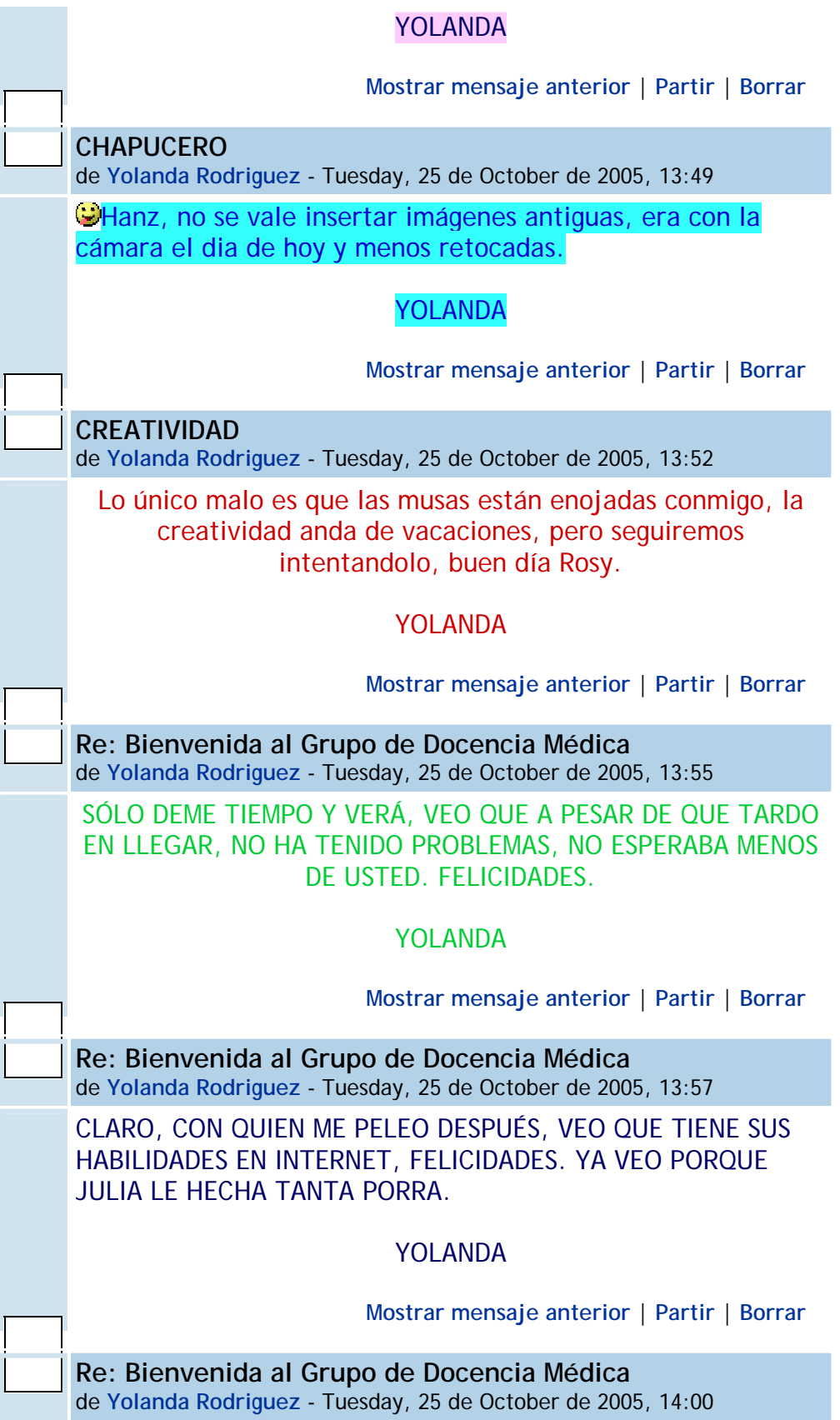

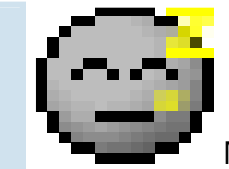

 No se le olvide que la maestra dijo que hay que apoyar a los compañeros que se queden atrás (o sea Yo), asi que a tener paciencia amiga.

## **YOLANDA**

**Mostrar mensaje anterior** | **Partir** | **Borrar** 

# *Recurso: Registro Diagnóstico*

2 vistas - más recientes Monday, 7 de November de 2005, 16:03

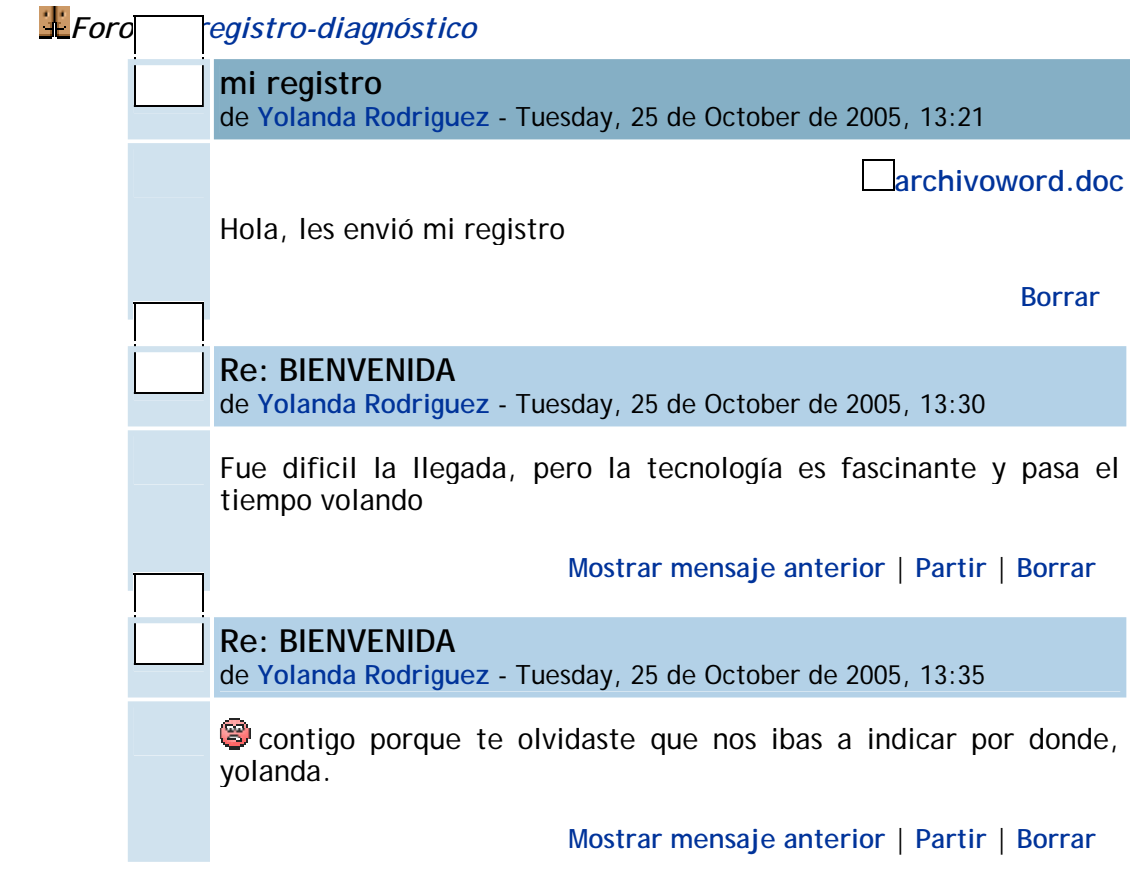

## **Tema 2**

*Recurso: autoevaluación*

9 vistas - más recientes Thursday, 24 de November de 2005, 11:51

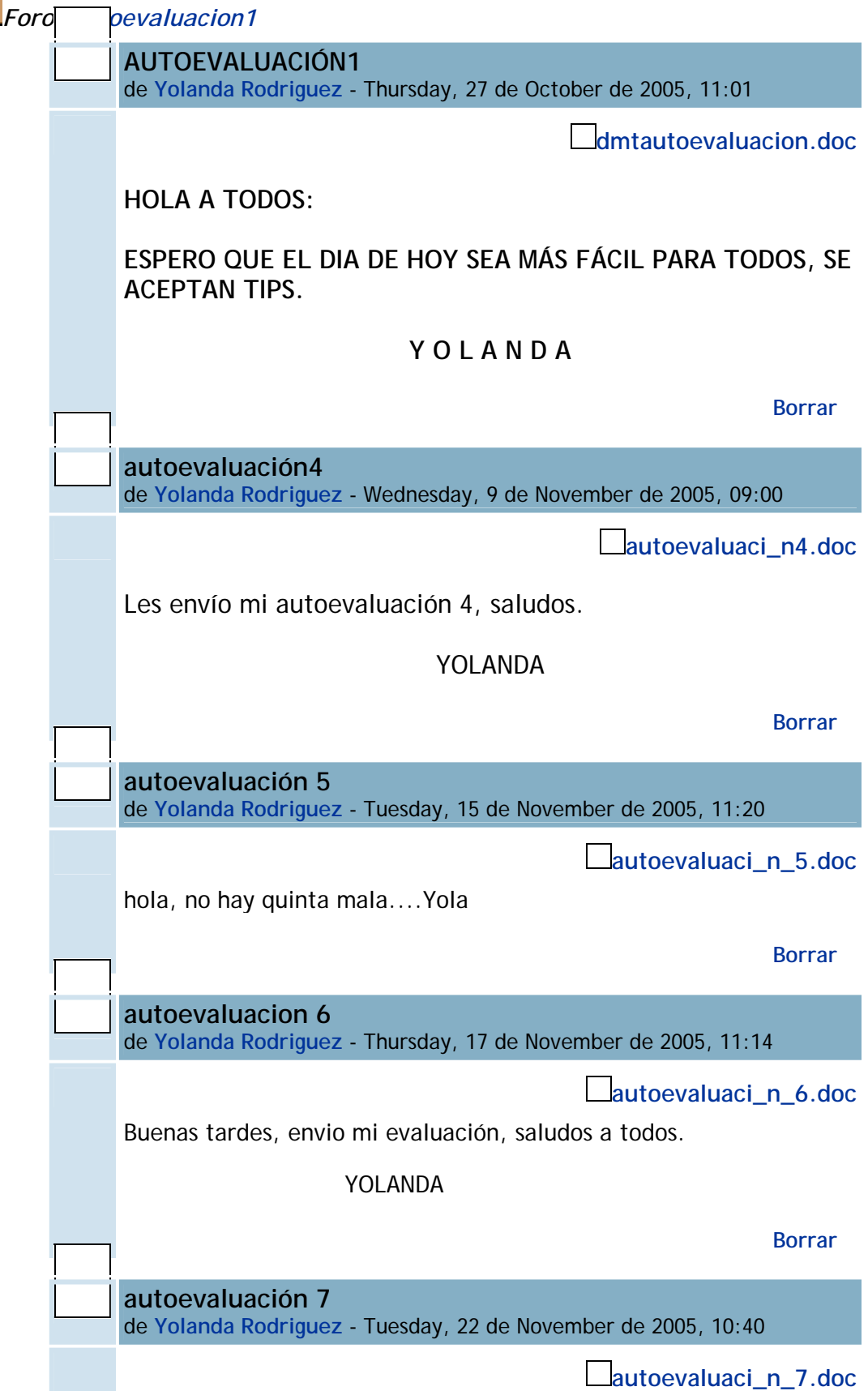

Hola, aquí vamos de nuevo. YOLANDA **Borrar autoevaluacion8** de **Yolanda Rodriguez** - Thursday, 24 de November de 2005, 11:33 **autoevaluacion8.doc** Penultima evaluación.

**Borrar** 

# *Chat: chat inicial*

*Chat: Potencialidad de la tecnología en la docencia médica*

*Recurso: DM y Sociedad del Conocimiento*

2 vistas - más recientes Monday, 7 de November de 2005, 15:04

*Recurso: Aprender más allá*

1 vistas - más recientes Monday, 7 de November de 2005, 15:30

*Recurso: BibliohemerotecaISSSTE*

4 vistas - más recientes Thursday, 27 de October de 2005, 13:18

*Foro: Potencialidad y limitaciones de la tecnología*

No hay mensajes

# **Tema 3**

*Recurso: Comunidad de aprendizaje 1*

1 vistas - más recientes Monday, 7 de November de 2005, 15:21

*Recurso: Comunidades de aprendizaje 2*

Nunca visto

*Recurso: Comunidades* Nunca visto

## *Recurso: Manual Moodle*

Nunca visto

# *Recurso: Maravillosa tecnología?*

4 vistas - más recientes Monday, 7 de November de 2005, 15:40

*Foro: Comentarios Maravillosa Tecnología* **Re: COMENTARIO #1** de **Yolanda Rodriguez** - Monday, 7 de November de 2005, 15:59 Queridos compañeros: Aunque no estuve en clase con uds. el jueves anterior, me estoy poniendo al dia con las actividades que realizaron y creo conveniente comentar a la luz del articulo maravillosa tecnología, que esté también nos muestra un lado que a mi en lo personal, no me agrada y considero puede irse a posturas muy radicales, por que falsamente nos hace creer que al leer diferentes documentos (que habria que ver su procedencia y veracidad) ya somos expertos en un tema y especialmente en medicina, la cual es considerada como un arte, la experiencia y la observación a traves de los años, es lo que nos da la capacidad de decisión adecuada, no solo la lectura de diferentes fuentes, sabemos por experiencia que no estamos ante estudios, si no ante un paciente y que esta es la base de la interpretación de cualquier estudio paraclínico: LA CLINICA. Por otra parte, me parece que lo que yo deseo como médico al tratar un paciente es que se me tenga la confianza suficiente para su manejo y que no sea observado bajo lupa mi proceder por otra persona o médico sin conocimiento en la materia y a cambio ofrecer a mi paciente la mejor opción siempre, es decir, que si esa opción no soy yo, enviarla o consultar a quien sea necesario para los mejores resultados. Creo que la tecnología al igual que todos los recursos, hay que saber emplearla cuando sea necesario y no abusar de ella, no olvidar la importancia que tenemos como seres humanos. Gracias. **Mostrar mensaje anterior** | **Partir** | **Borrar** 

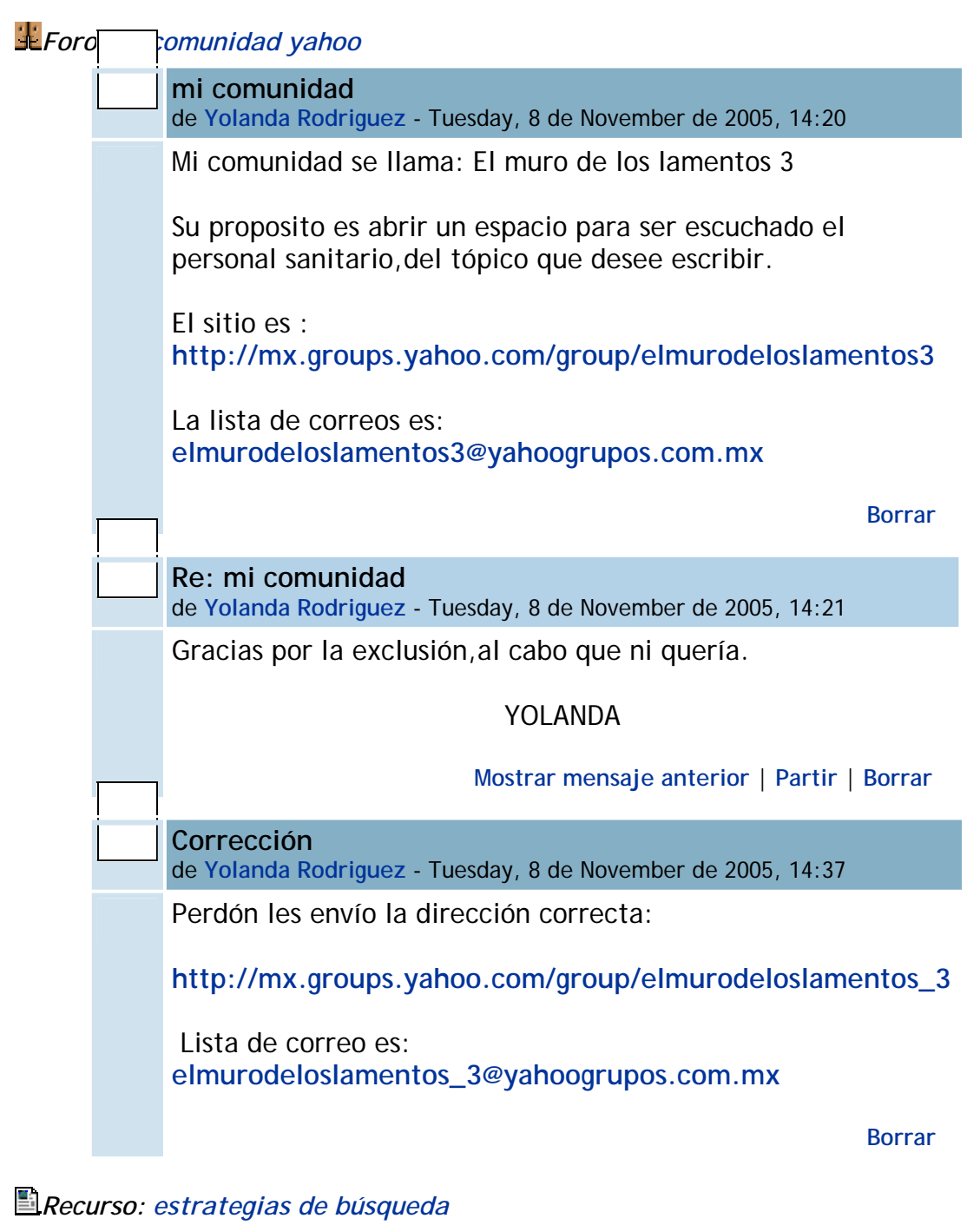

1 vistas - más recientes Tuesday, 8 de November de 2005, 14:40

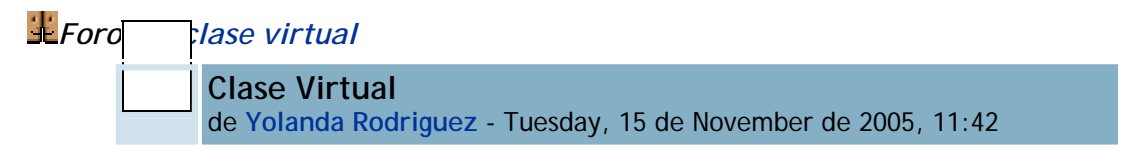

Mi curso es: El expediente clínico y el sitio donde se encuentra es: **http://200.78.235.177/claroline153/CIRUJANO**

Yolanda

**Borrar** 

*Recurso: Colores Presentación*

1 vistas - más recientes Tuesday, 15 de November de 2005, 11:48

*Recurso: Recurso*

Nunca visto

## **Tema 6**

# *Recurso: Mapas conceptuales*

1 vistas - más recientes Thursday, 17 de November de 2005, 12:01

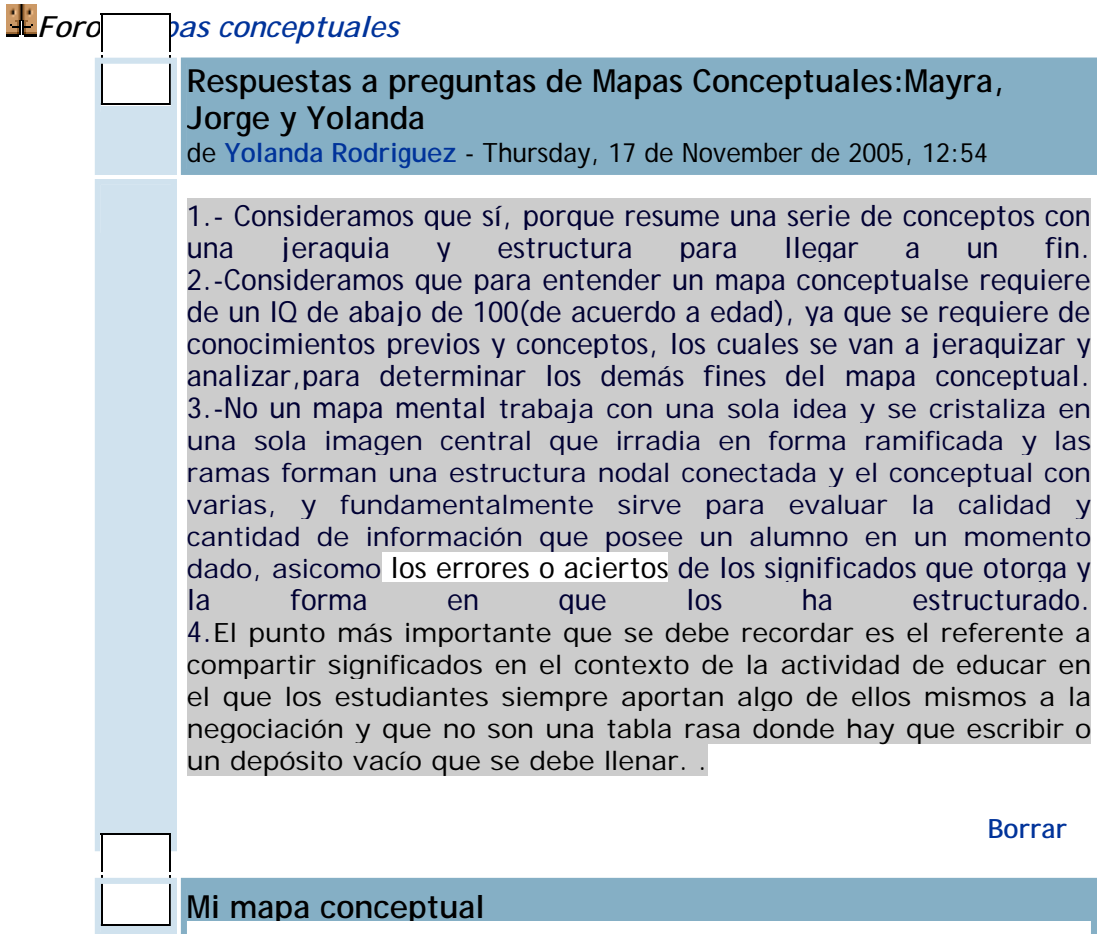

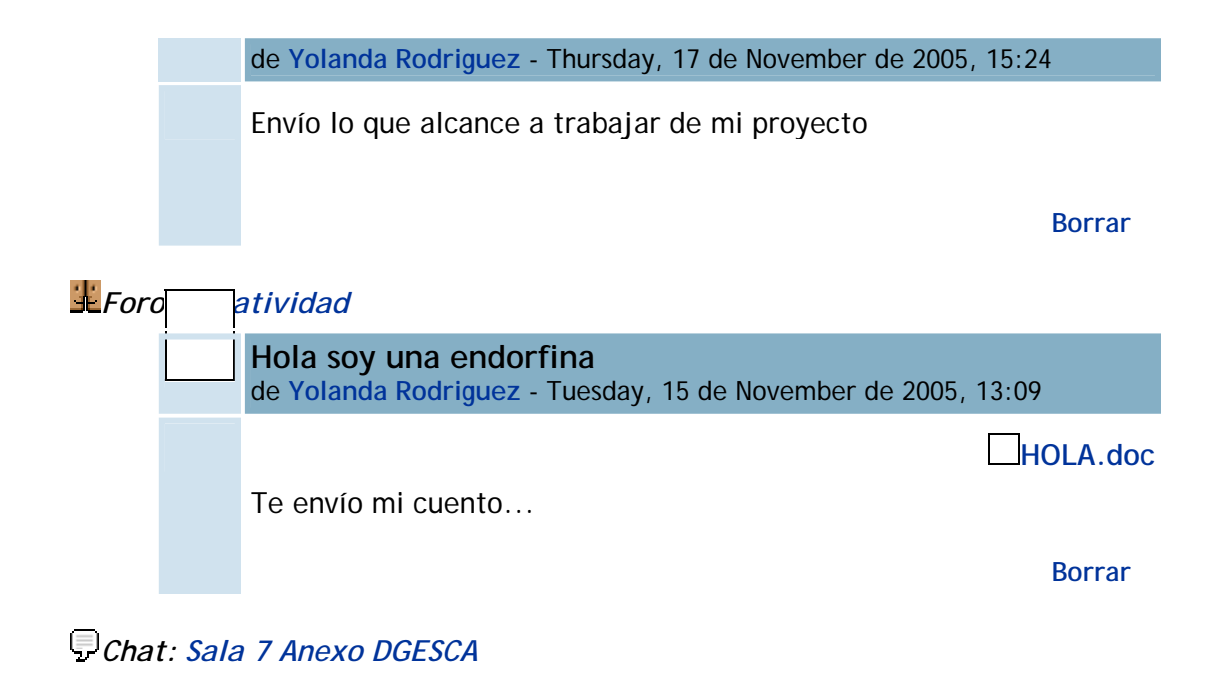

#### **Tema 7**

*Recurso: Mapas mentales*

1 vistas - más recientes Tuesday, 22 de November de 2005, 13:46

*Foro: Lo virtual*

No hay mensajes

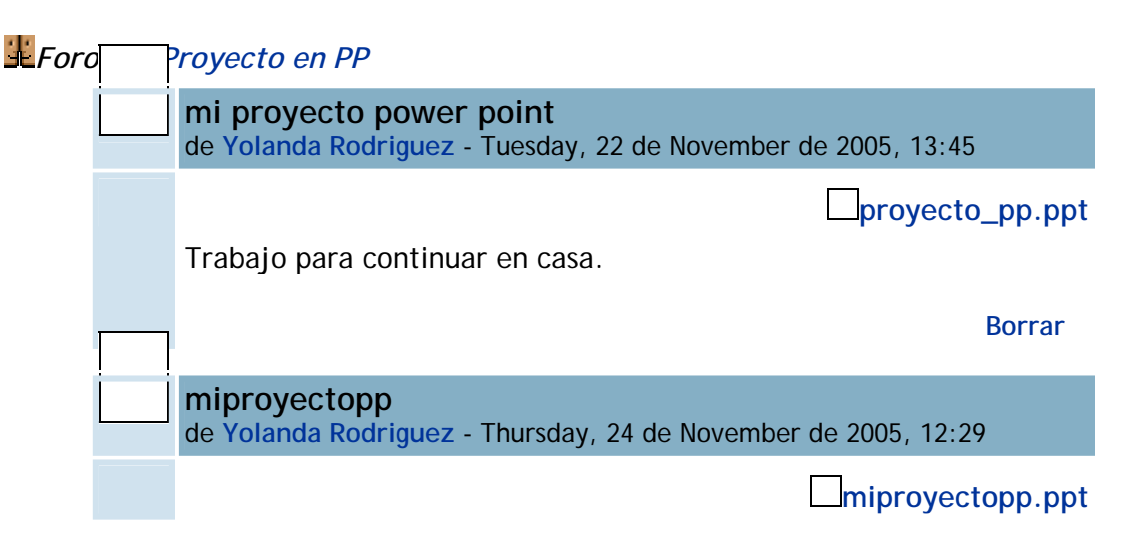

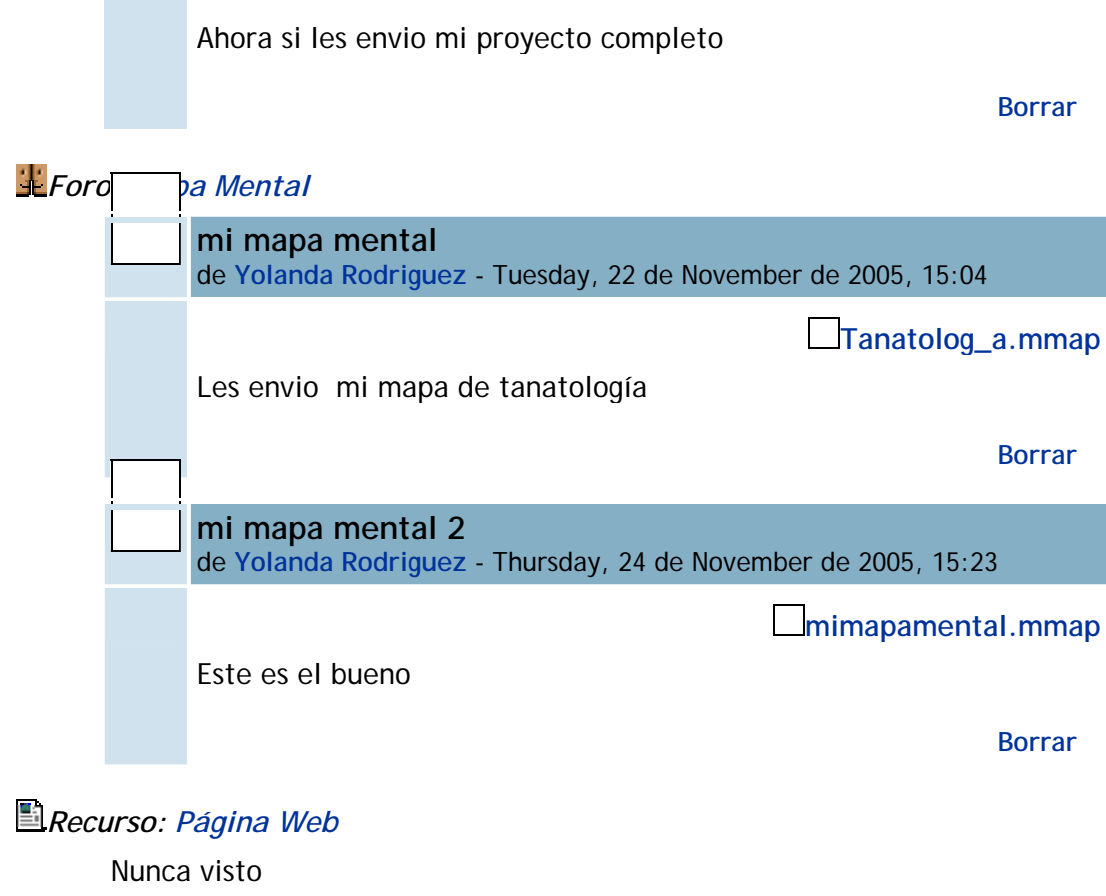

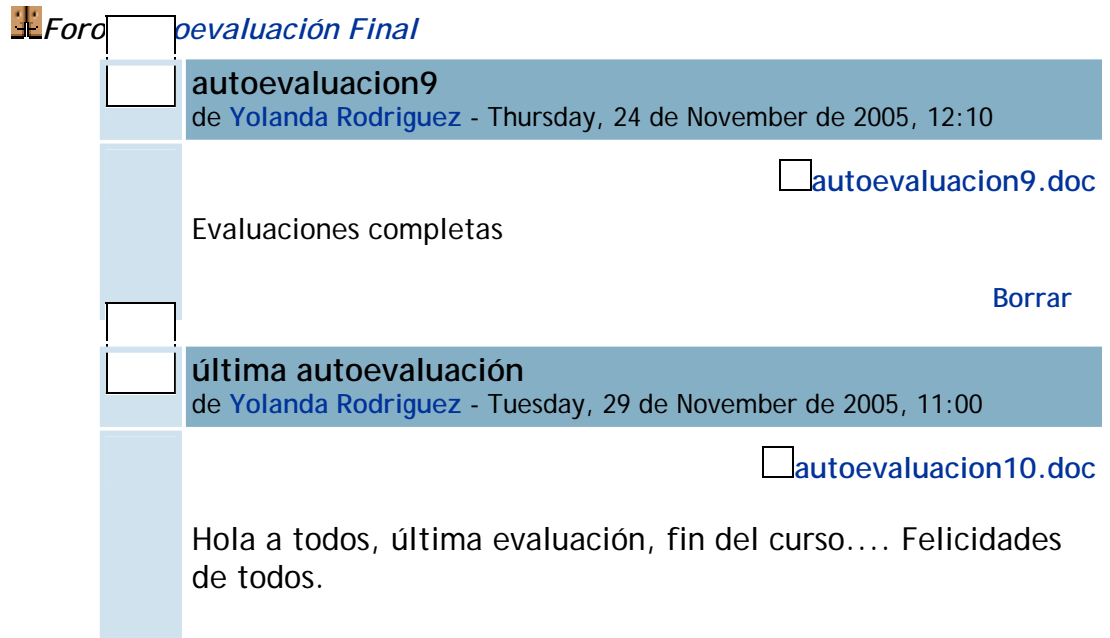

 YOLANDA. **Borrar** 

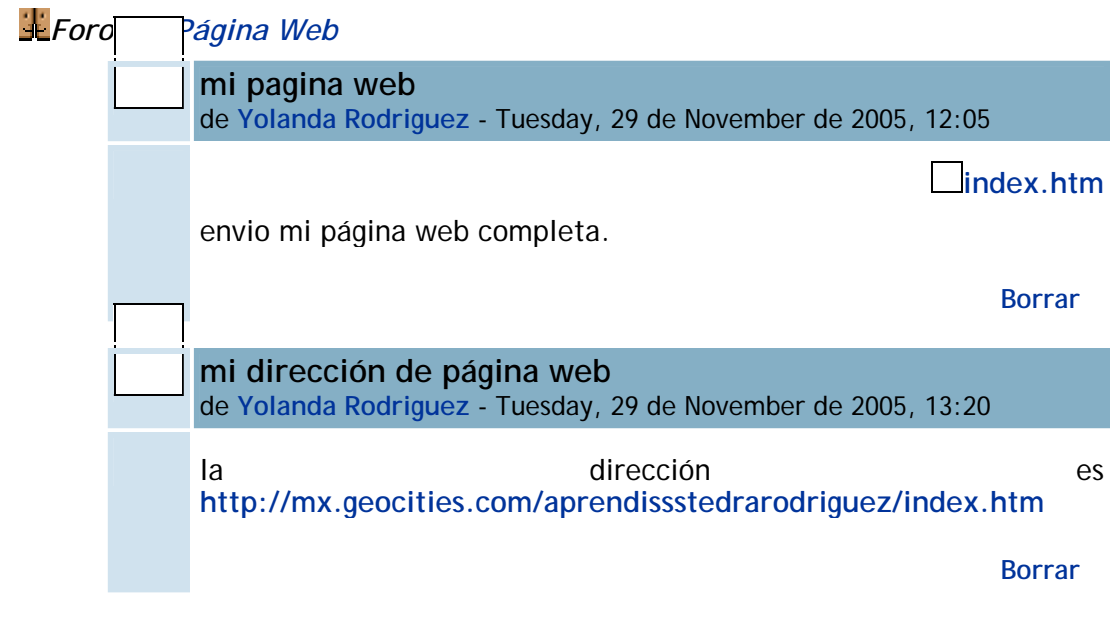